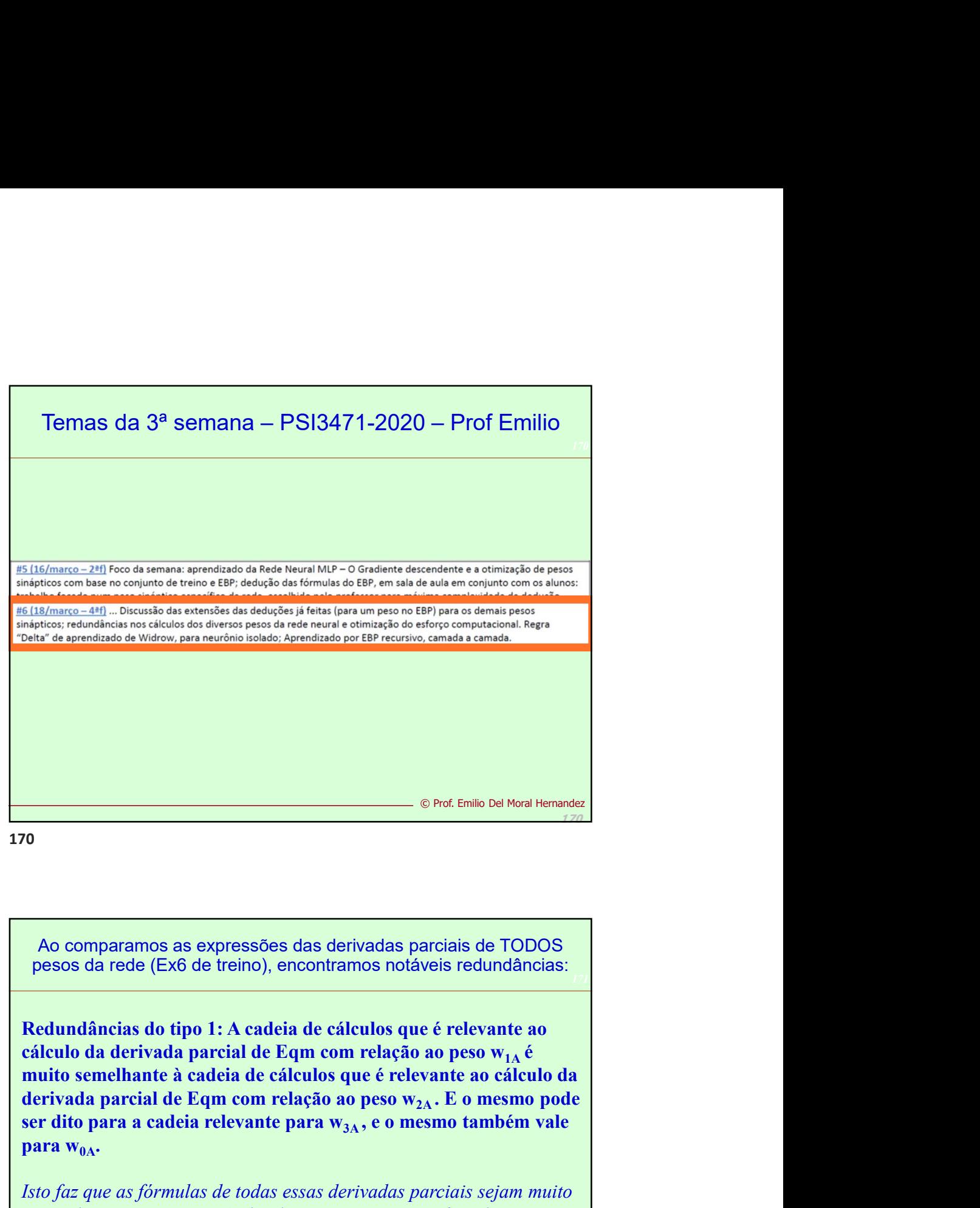

171 pesos da rede (Ex6 de treino), encontramos notáveis redundâncias:

ser dito para a cadeia relevante para  $w_{3A}$ , e o mesmo também vale para  $w_{0A}$ .

Isto faz que as fórmulas de todas essas derivadas parciais sejam muito parecidas, e que seja possível reduzir computação na fase de aprendizado de pesos, aproveitando que boa parte dos cálculos são comum a todas essas cadeias. Temos redundância portanto, quando comparamos fórmulas para aqueles pesos que compõem a somatória ponderada de um dado nó neural.

> 171 © Prof. Emilio Del Moral Hernandez

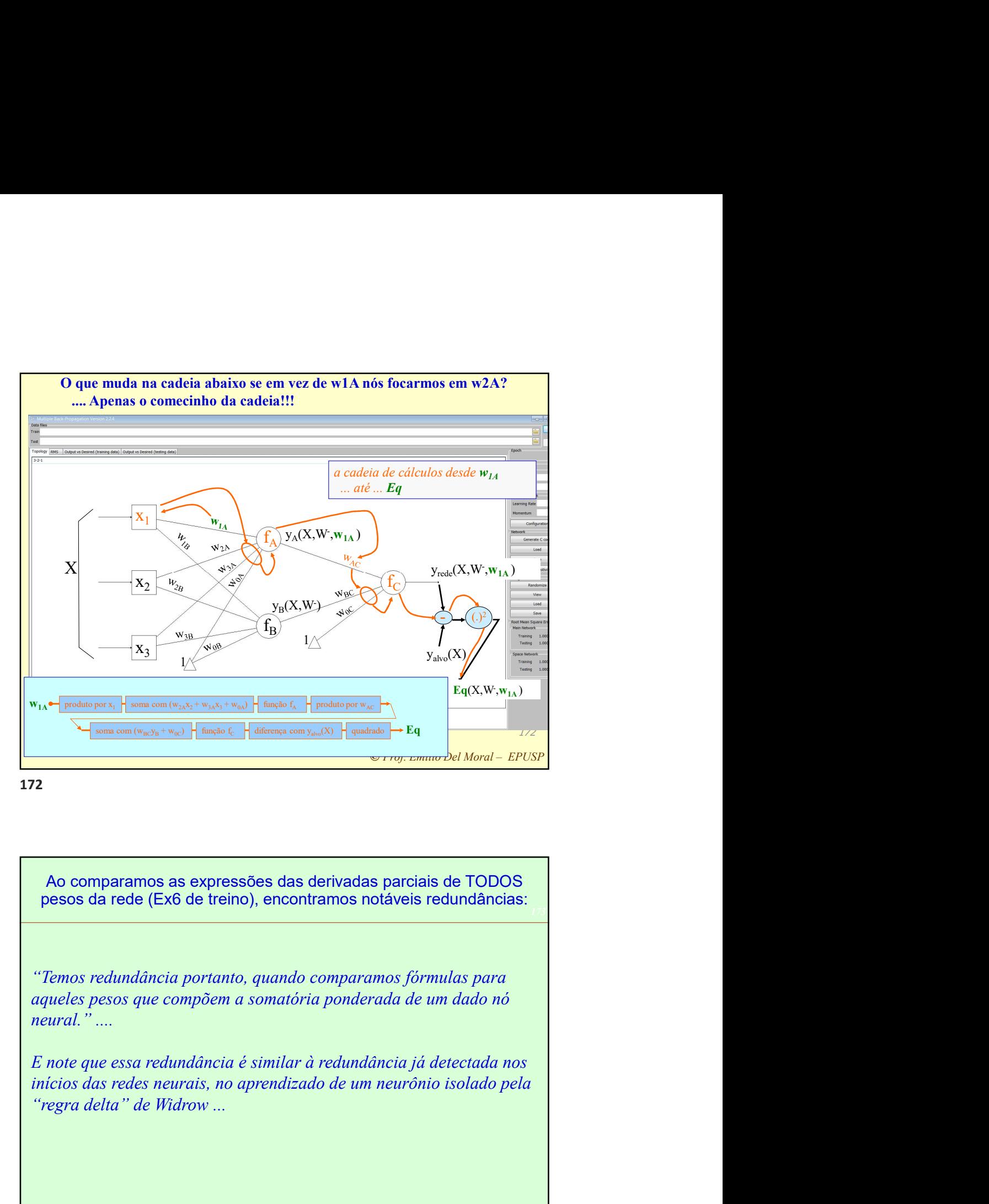

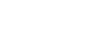

173 pesos da rede (Ex6 de treino), encontramos notáveis redundâncias:

"Temos redundância portanto, quando comparamos fórmulas para aqueles pesos que compõem a somatória ponderada de um dado nó neural." ....

E note que essa redundância é similar à redundância já detectada nos inícios das redes neurais, no aprendizado de um neurônio isolado pela

> © Prof. Emilio Del Moral Hernandez

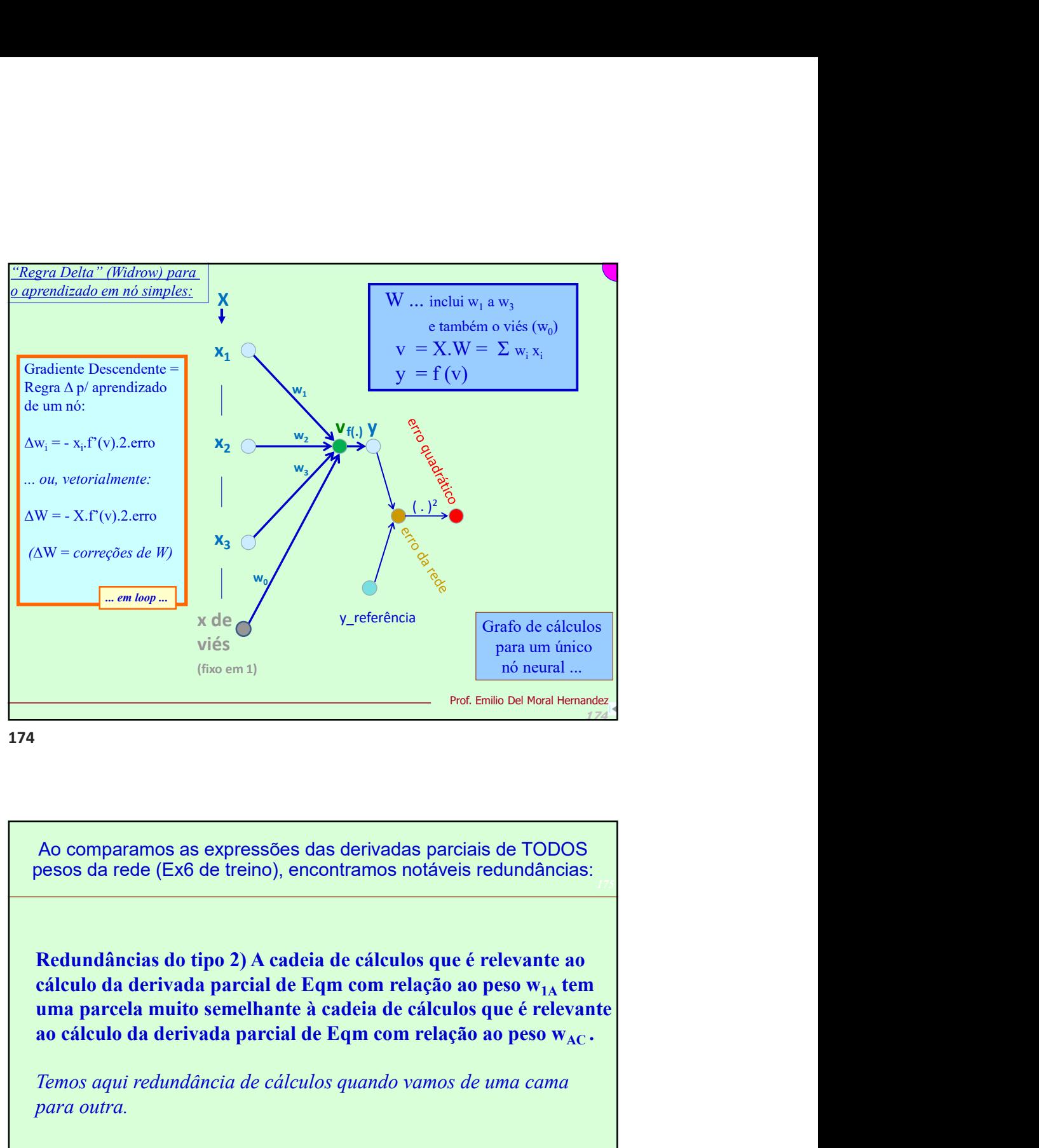

175 pesos da rede (Ex6 de treino), encontramos notáveis redundâncias:

Redundâncias do tipo 2) A cadeia de cálculos que é relevante ao

para outra.

175

© Prof. Emilio Del Moral Hernandez

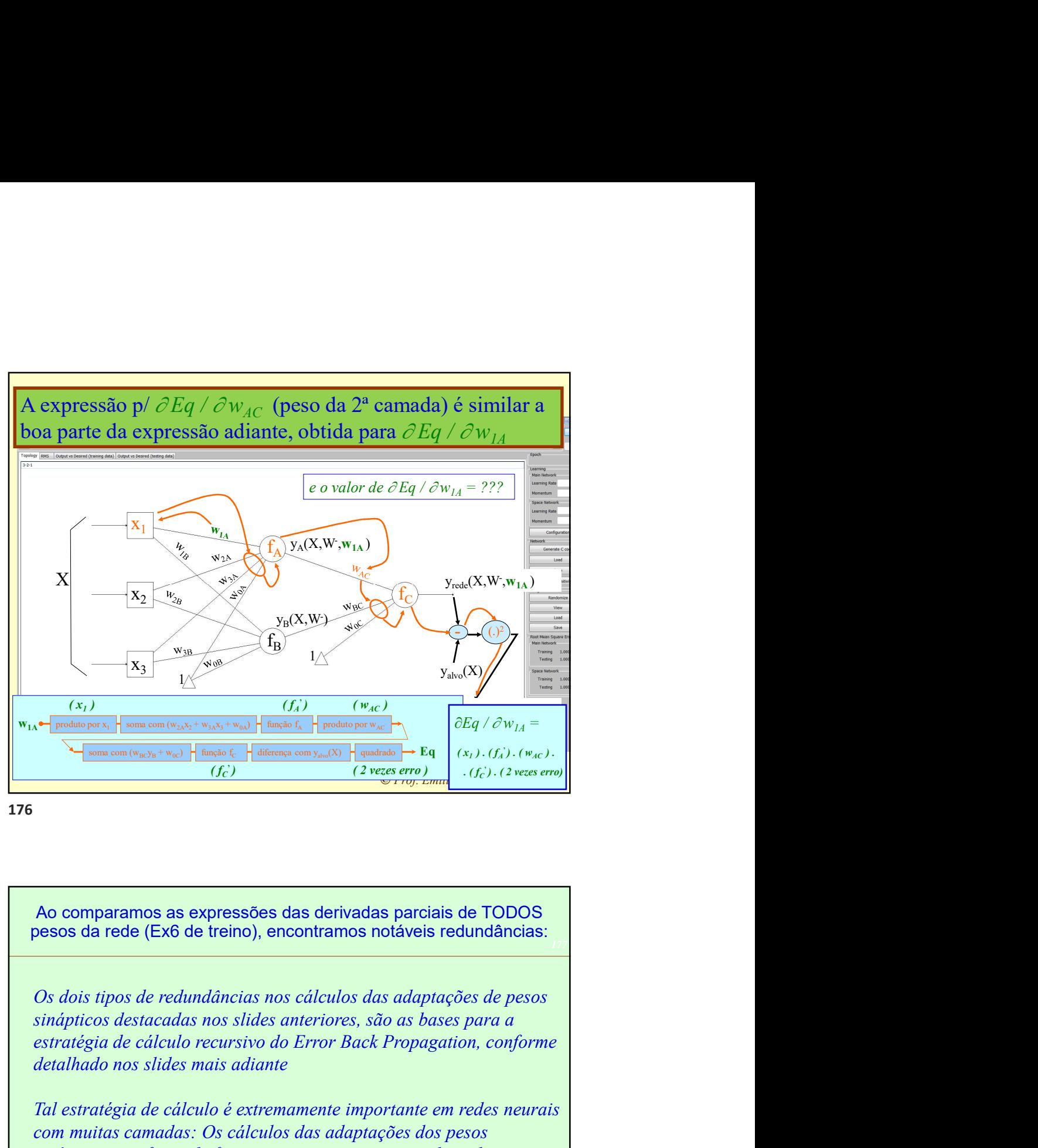

pesos da rede (Ex6 de treino), encontramos notáveis redundâncias:

sinápticos destacadas nos slides anteriores, são as bases para a detalhado nos slides mais adiante

 $\frac{N}{\sqrt{\frac{N}{\text{gamma}}}}\left[\frac{S_{\text{total}}}{\text{mean cm}(\omega_{\text{m}},\omega_{\text{m}},\omega_{\text{m}})}\right] + \frac{N}{\text{mean}}\left[\frac{S_{\text{total}}}{\text{mean cm}(\omega_{\text{m}},\omega_{\text{m}},\omega_{\text{m}})}\right] + \frac{N}{\text{mean}}\left[\frac{S_{\text{total}}}{\text{mean cm}(\omega_{\text{m}},\omega_{\text{m}},\omega_{\text{m}})}\right] + \frac{N}{\text{mean}}\left[\frac{S_{\text{total}}}{\text{mean cm}(\omega_{\text{m}},\$ com muitas camadas: Os cálculos das adaptações dos pesos sinápticos são feitos de forma recursiva, primeiro realizando-se os cálculos para os pesos da camada de saída, depois são feitos os cálculos para os pesos da camada anterior (com reaproveitamento parcial de cálculos já feitos anteriormente), e assim sucessivamente, Ao comparamos as expressões das derivadas parciais de TODOS<br>
esos da rede (Ex6 de treino), encontramos notáveis redundâncias:<br>
Os dois tipos de redundâncias nos cálculos das adaptações de pesos<br>
sinápticos destacadas nos

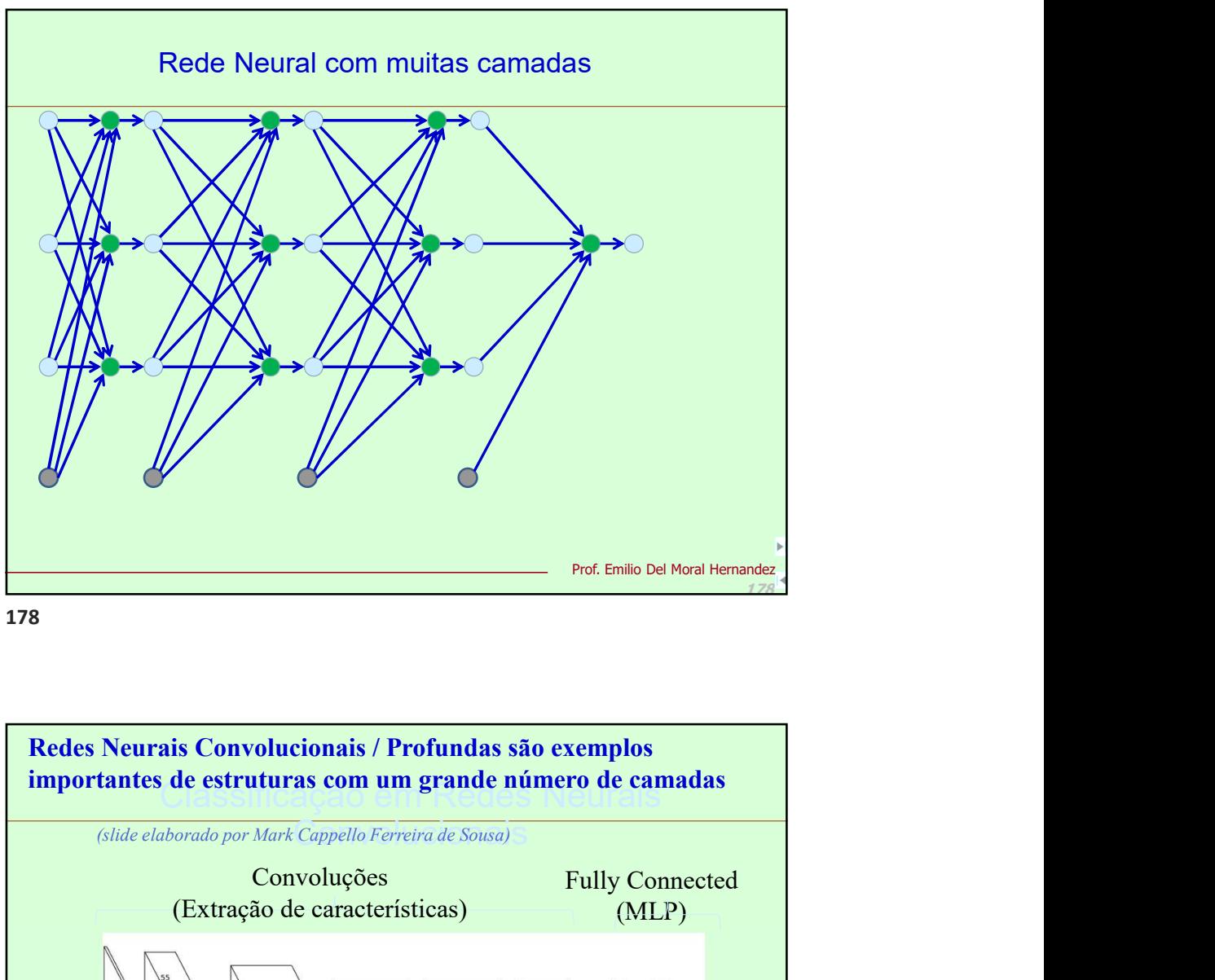

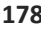

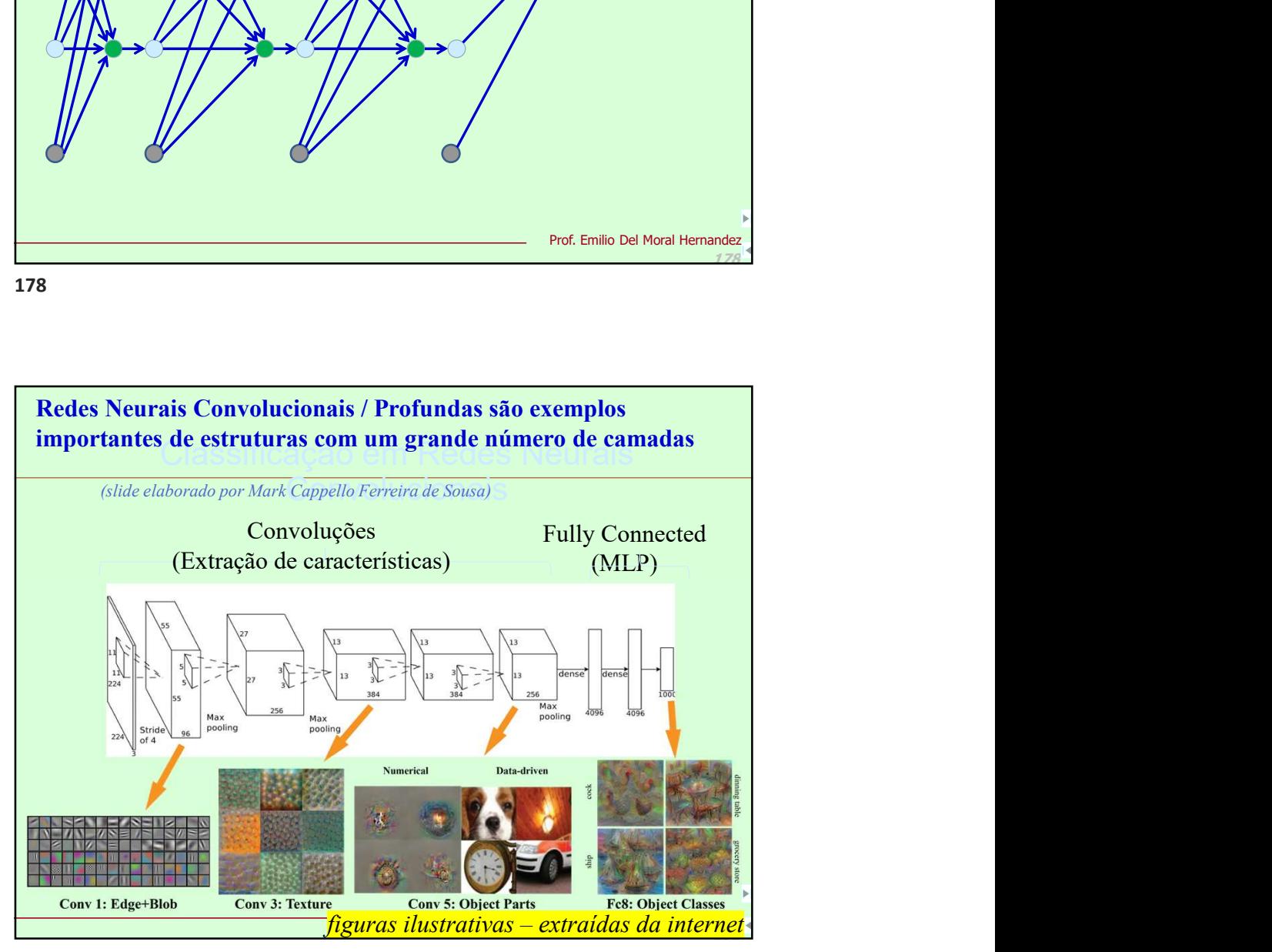

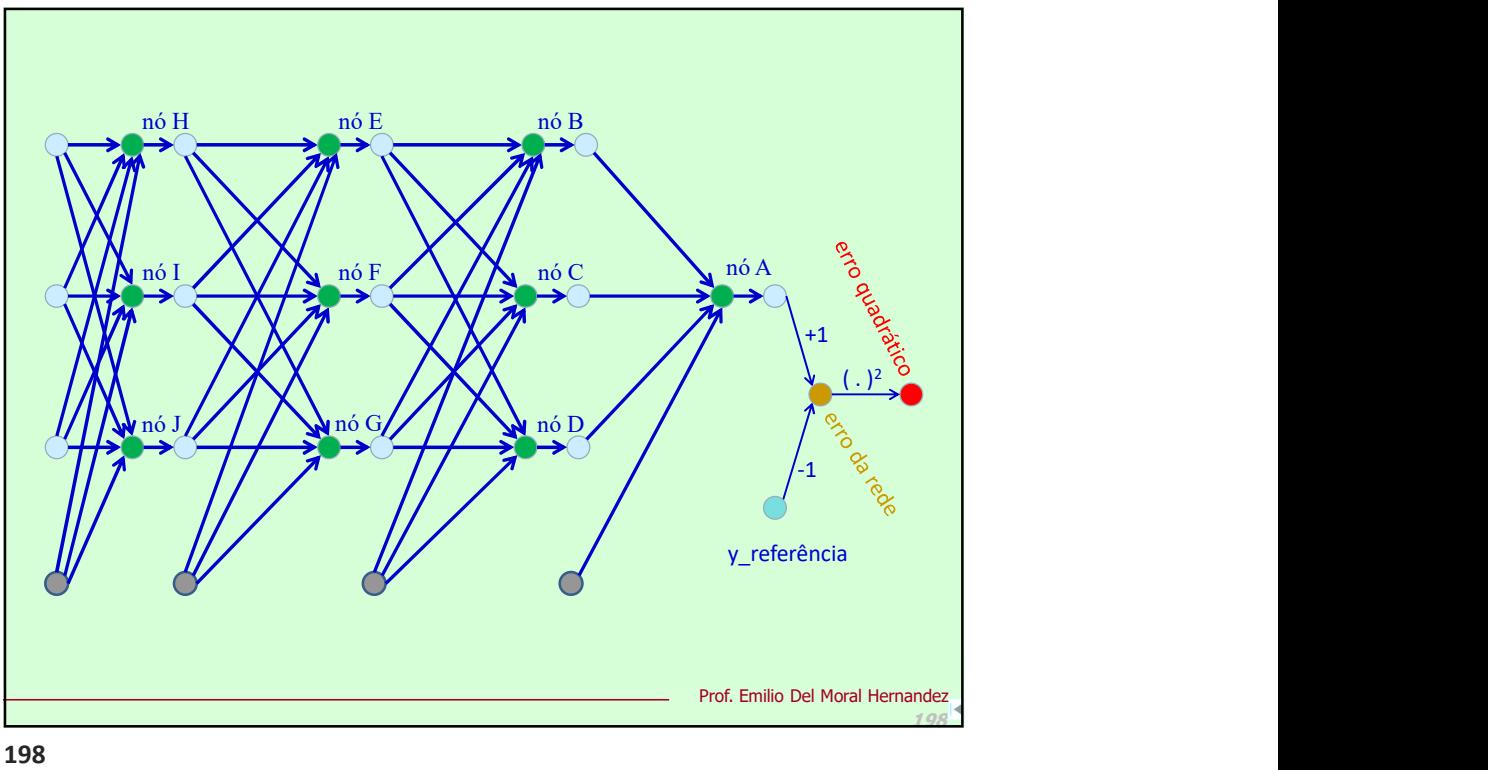

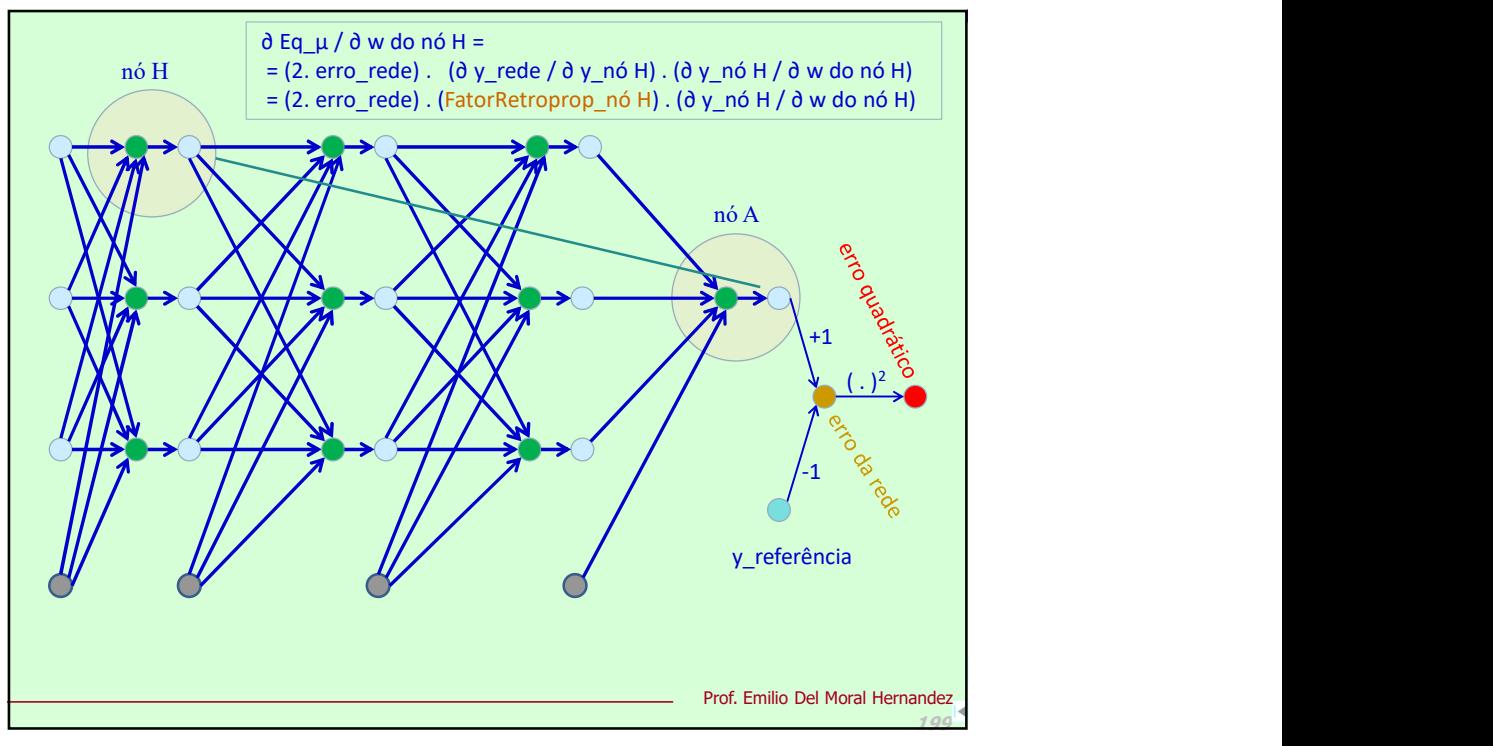

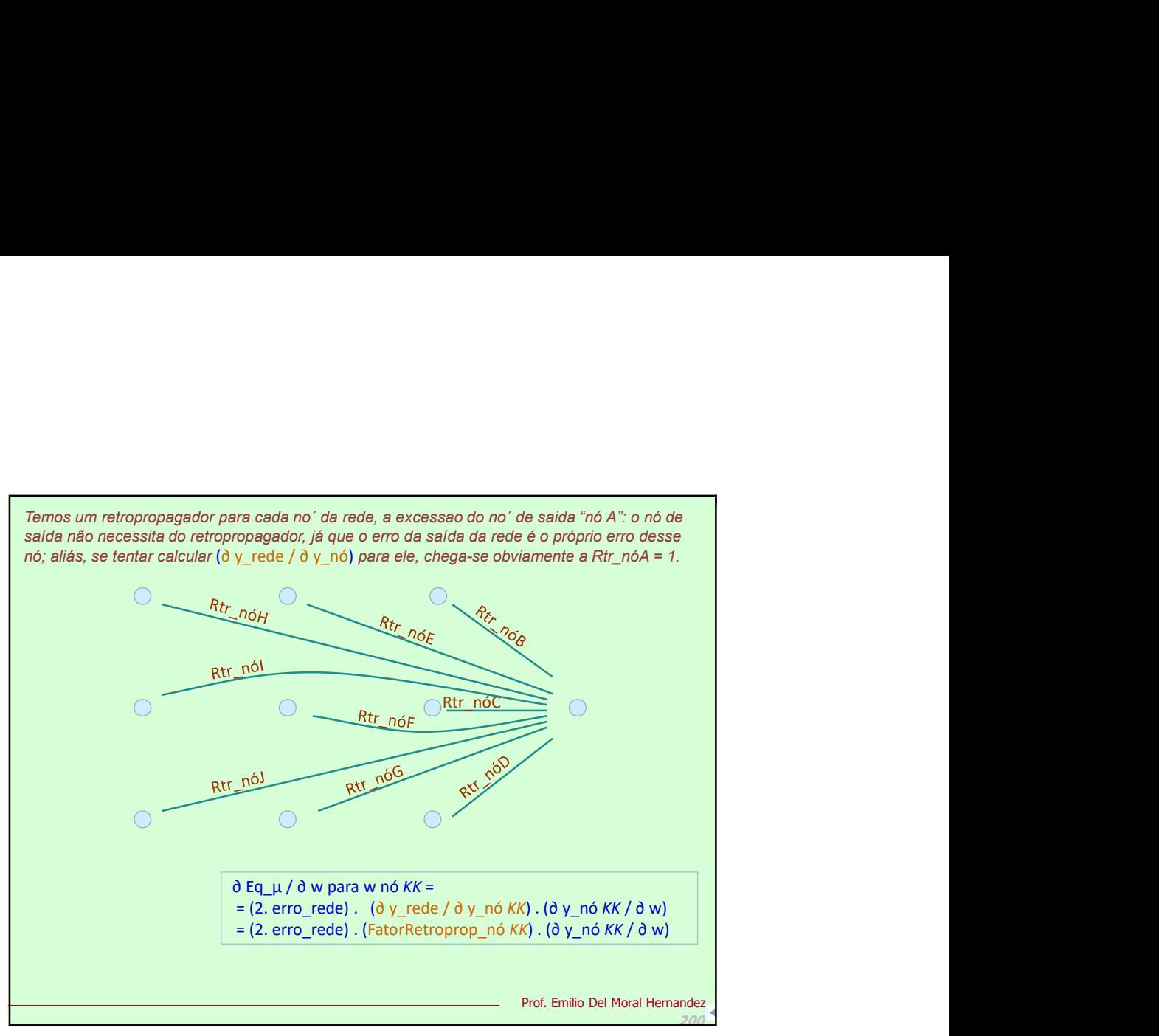

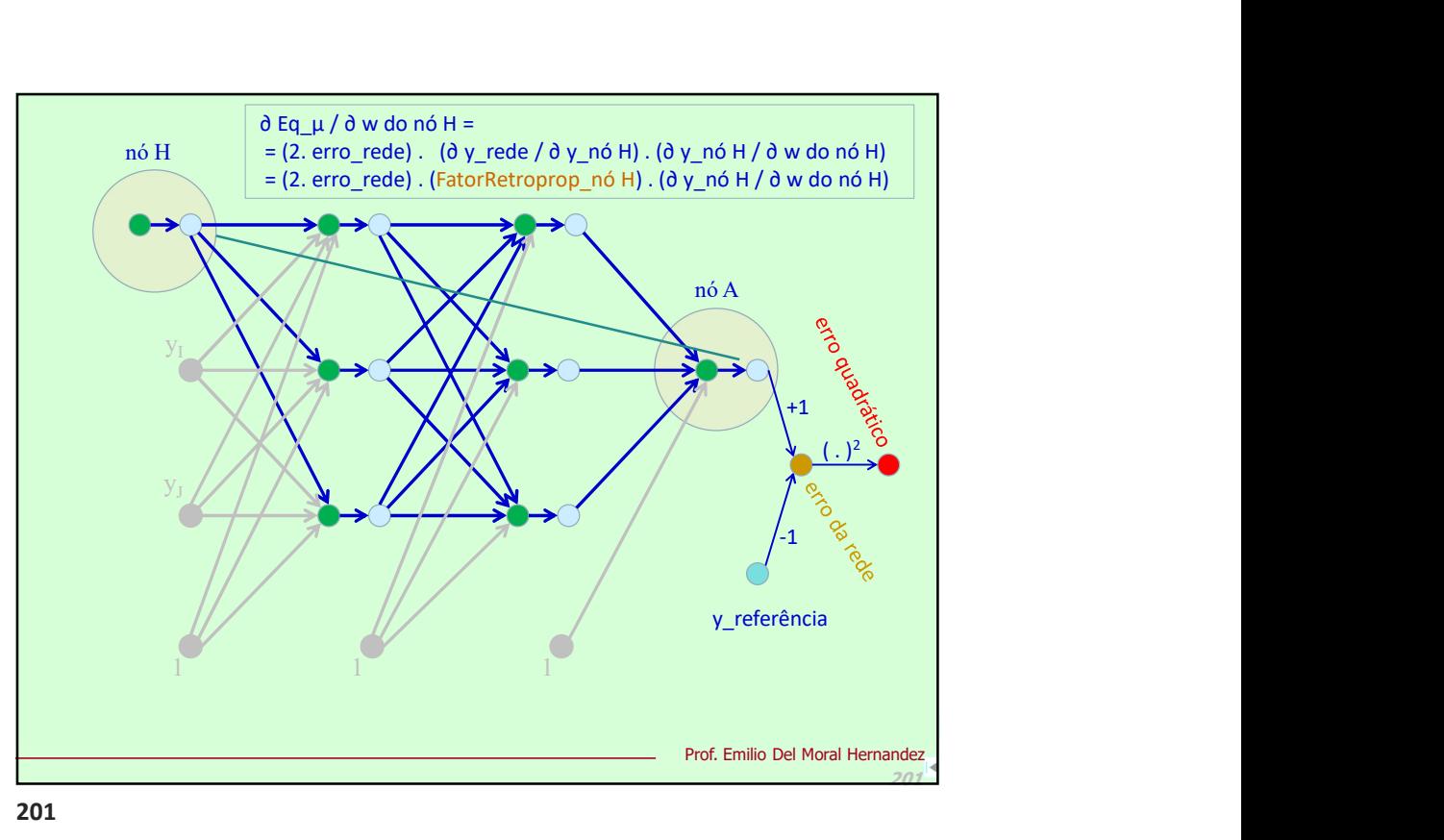

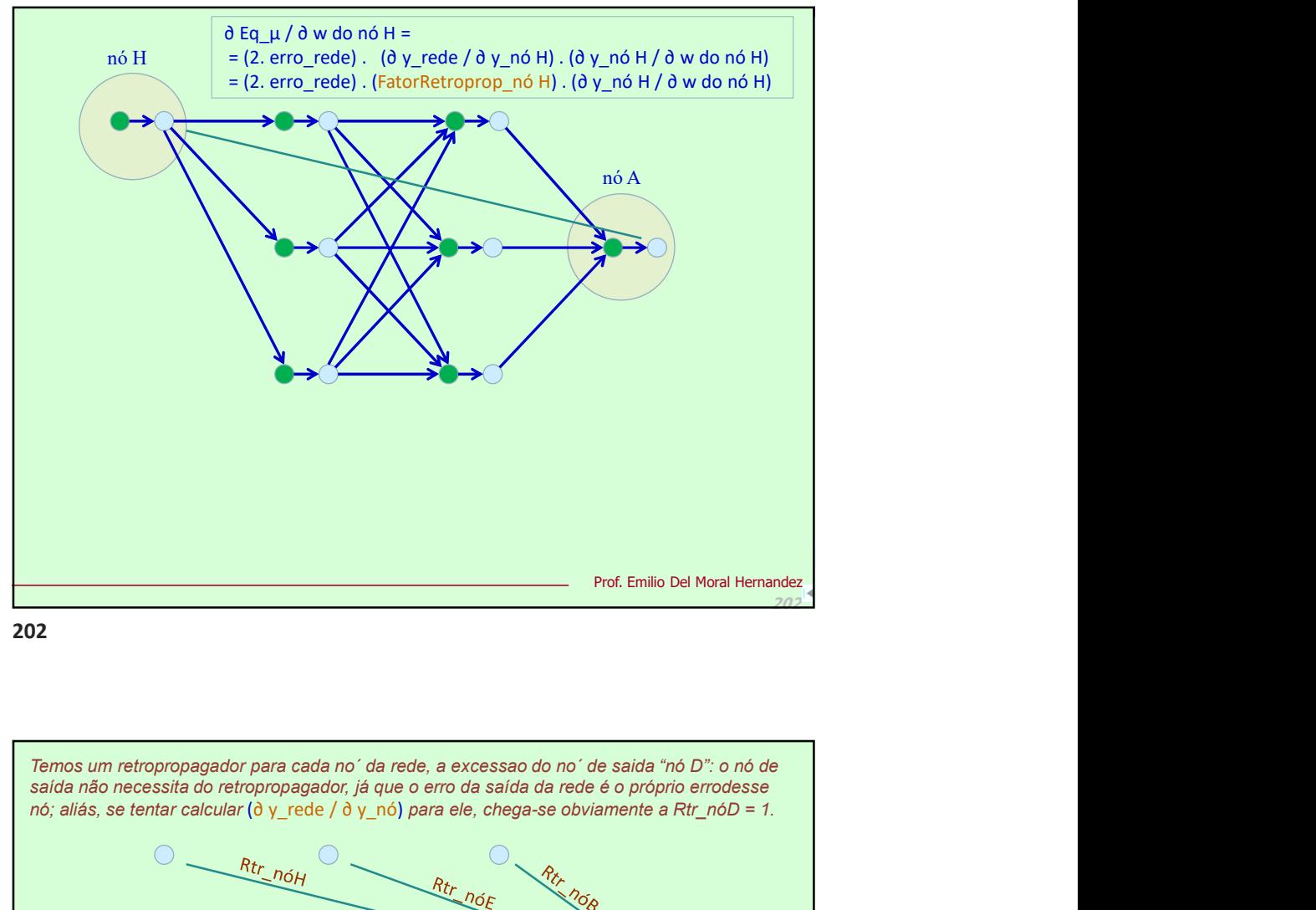

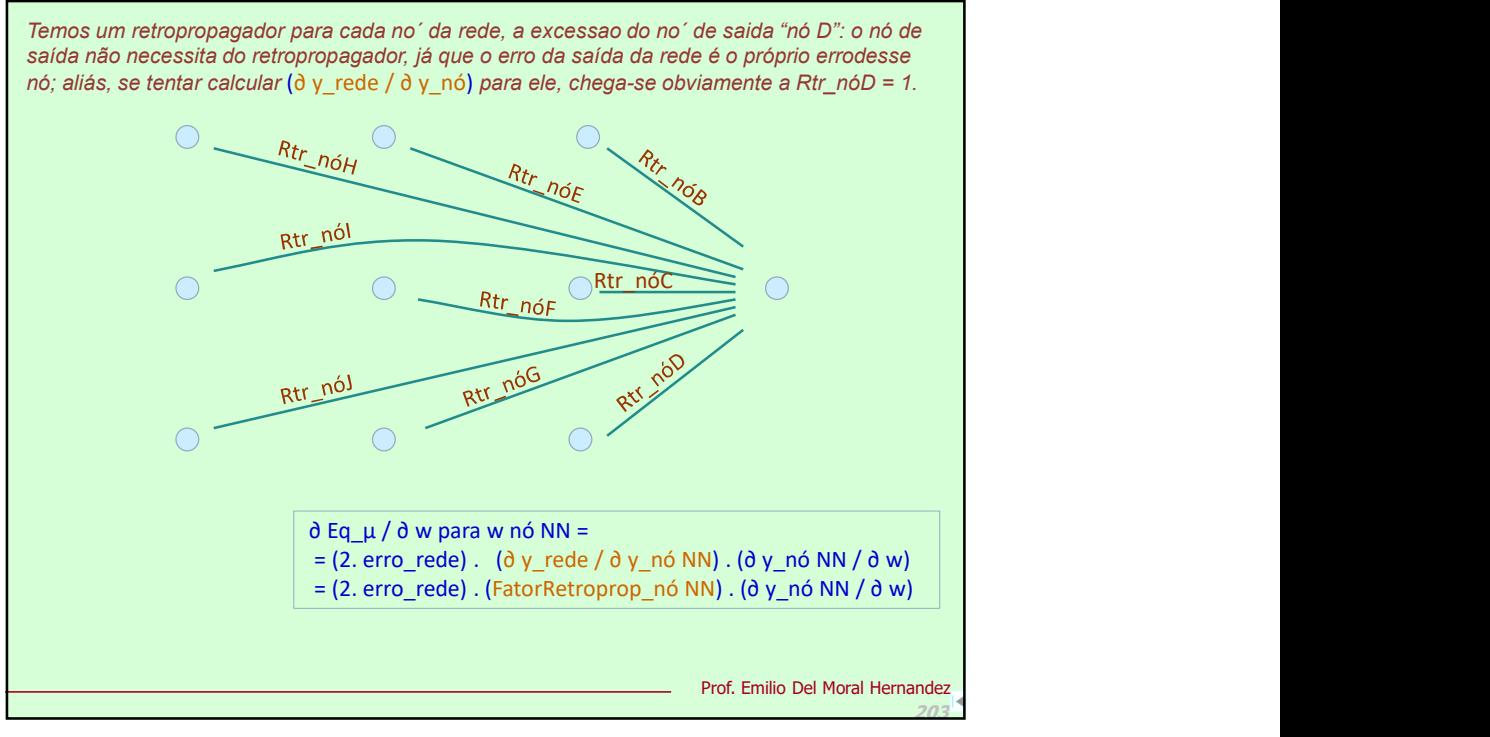

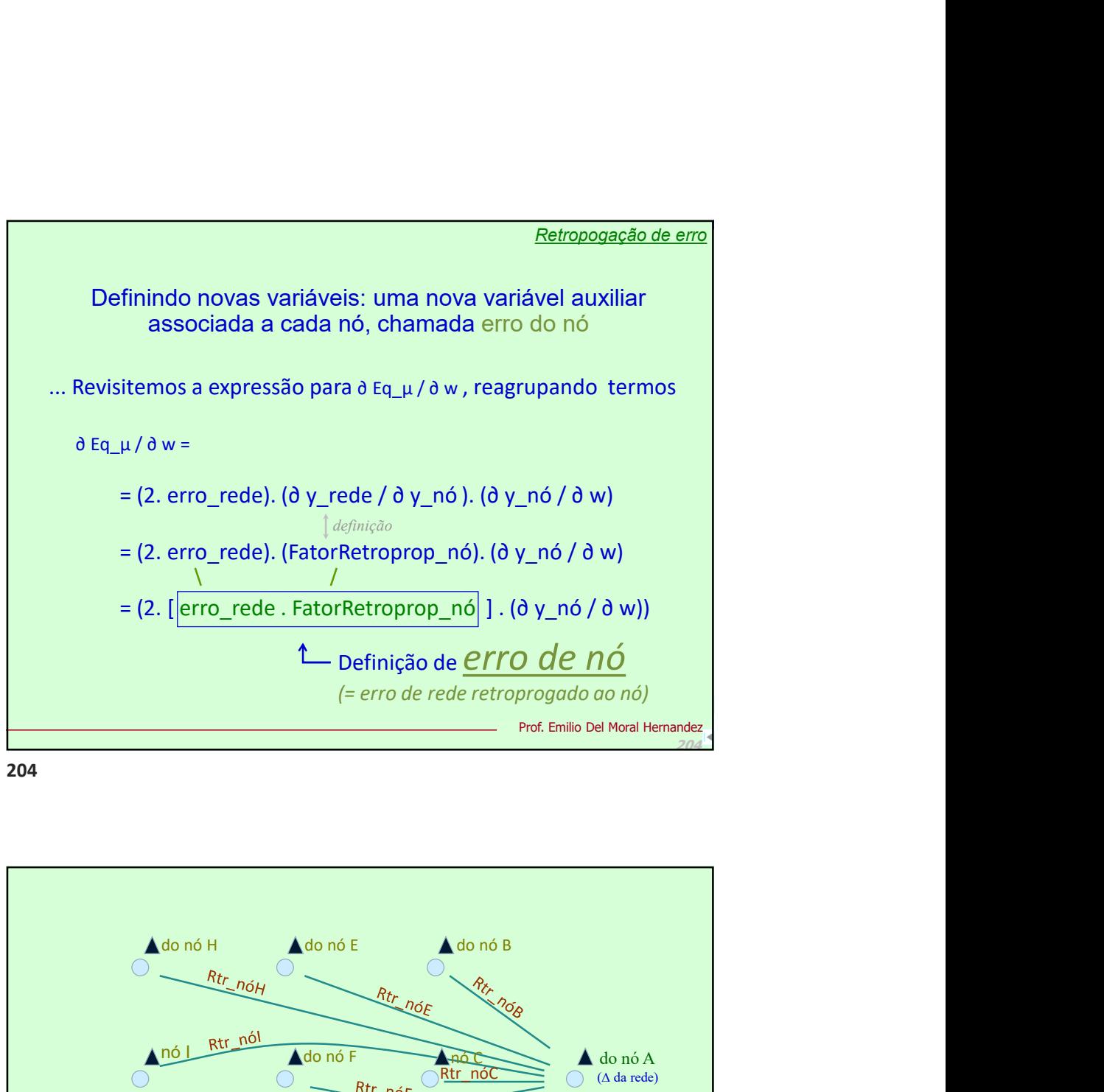

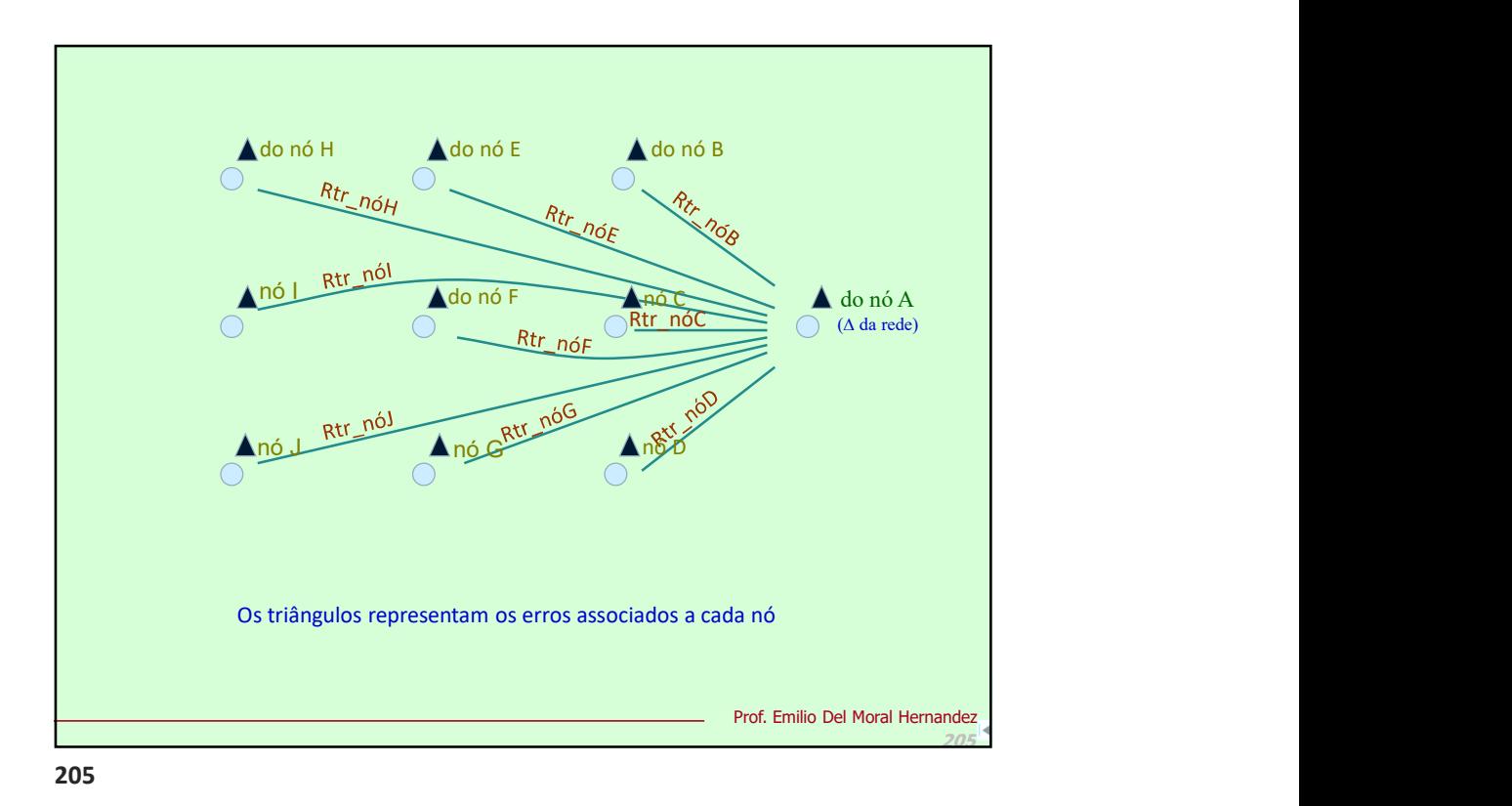

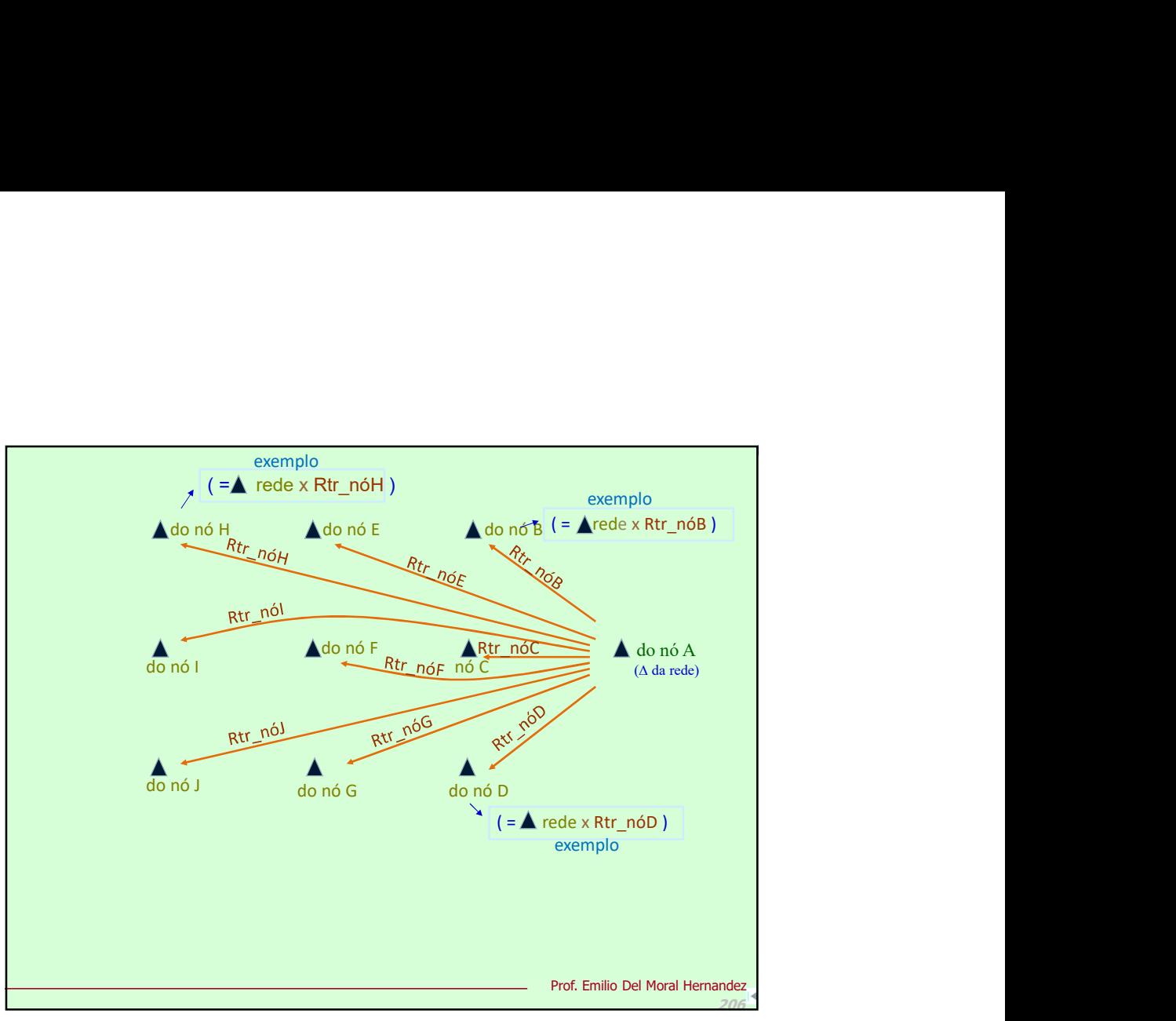

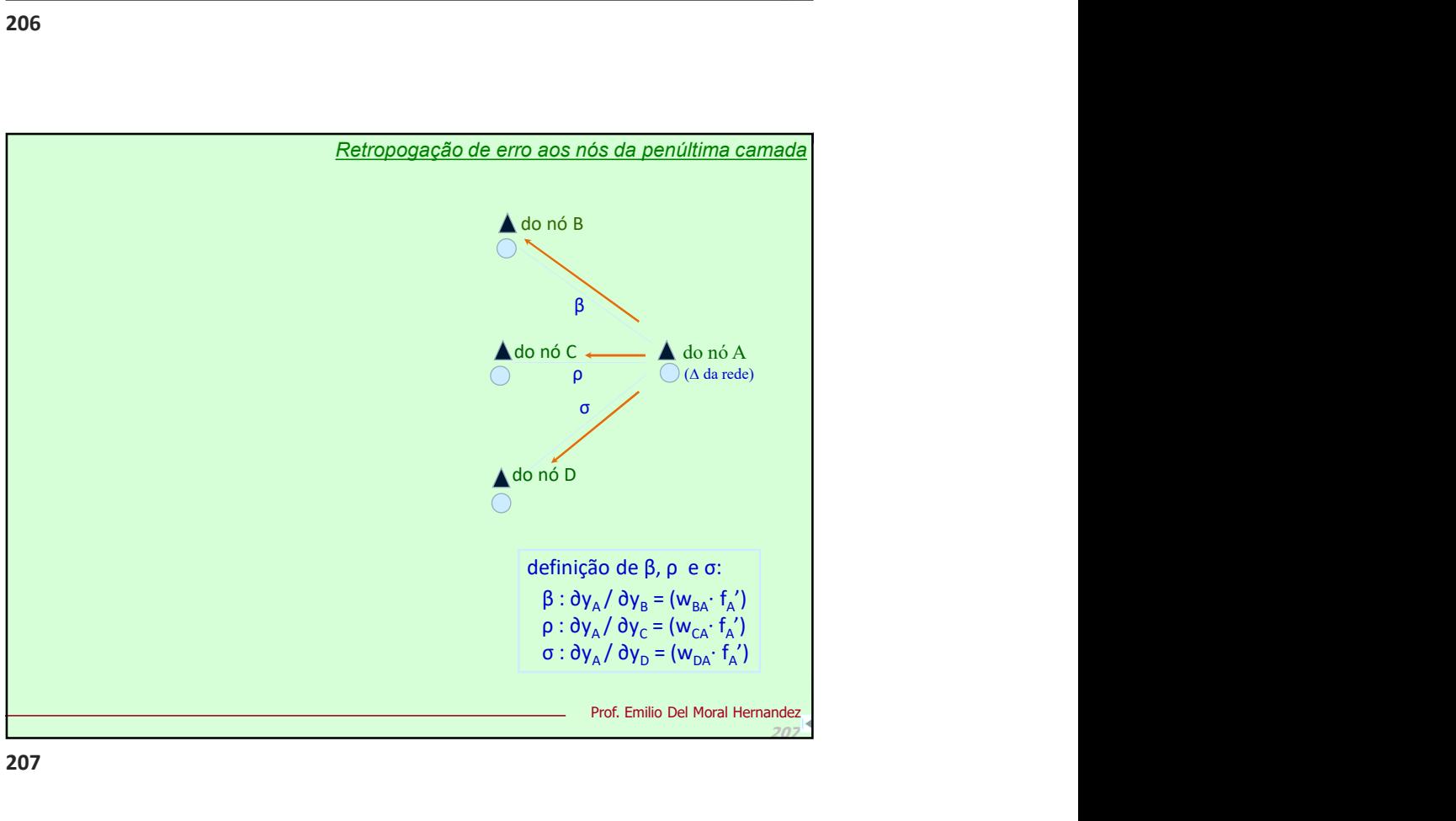

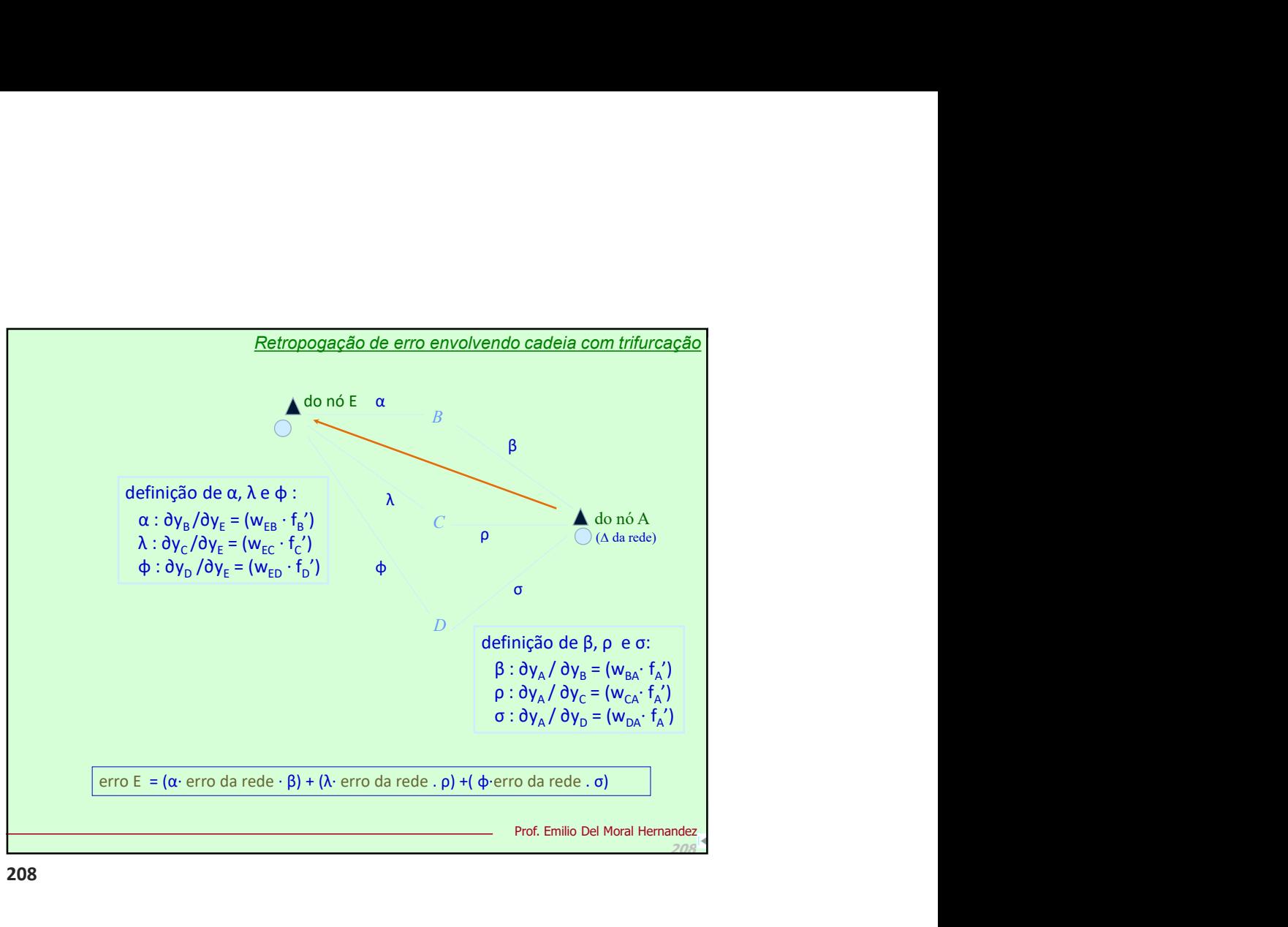

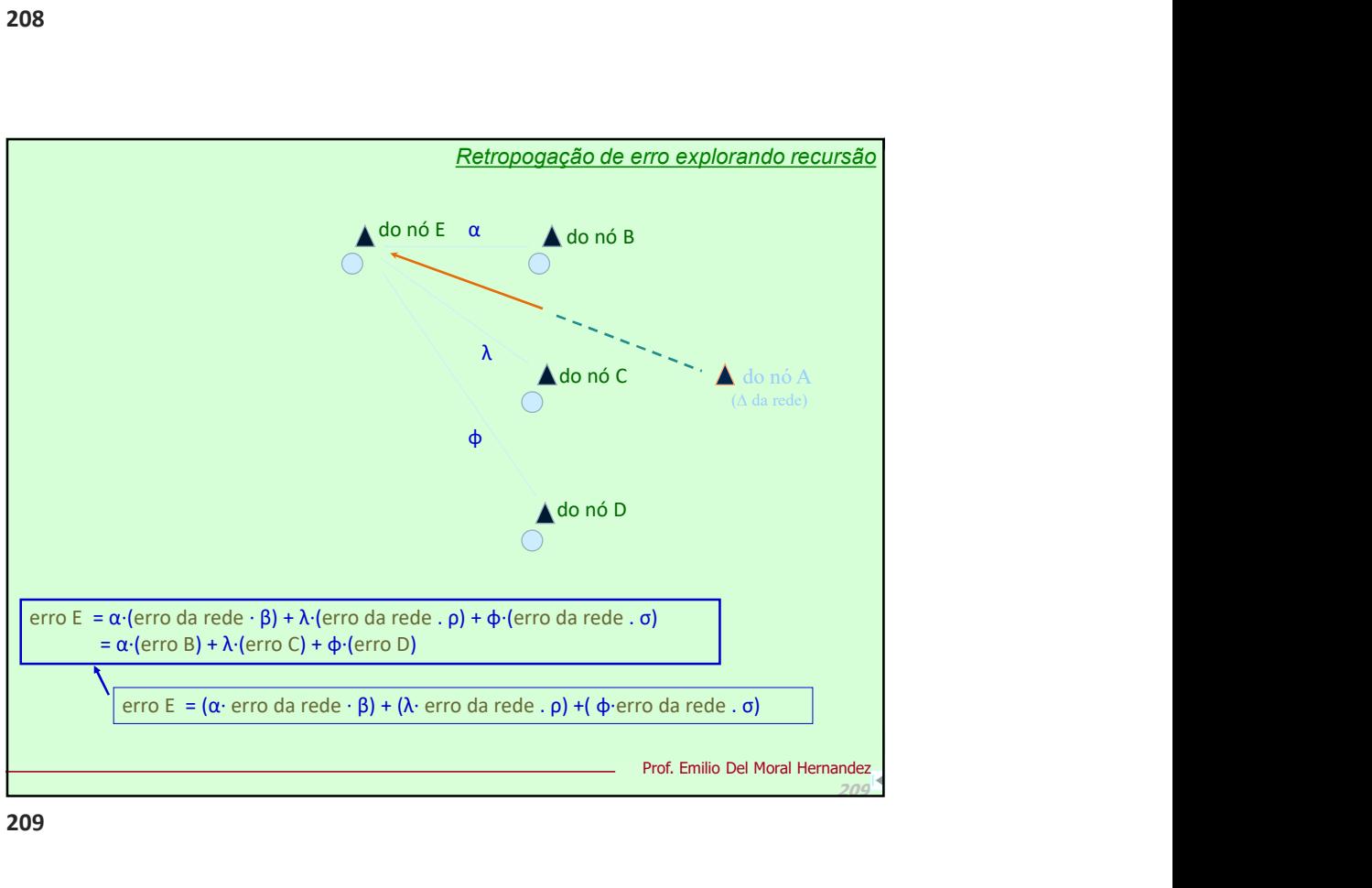

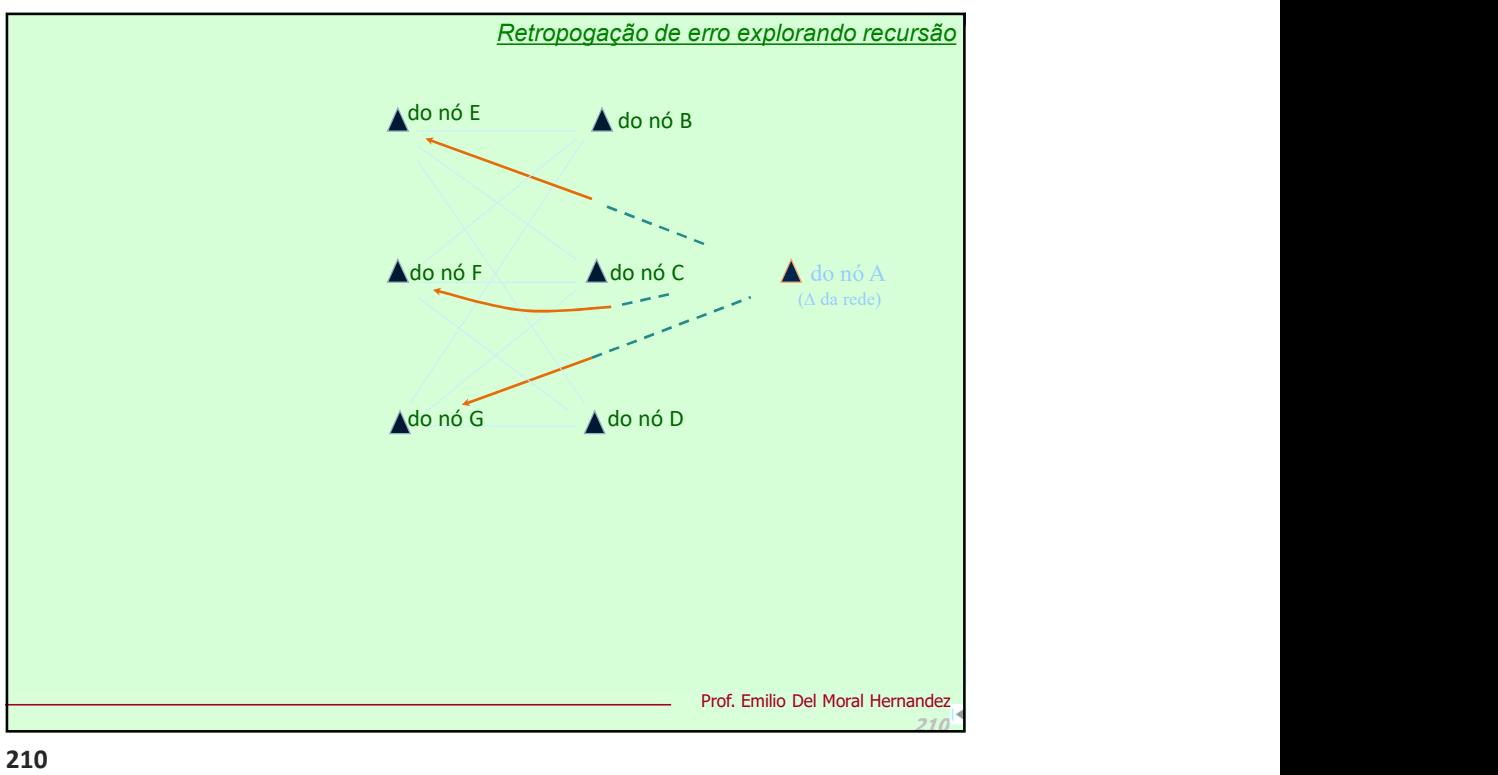

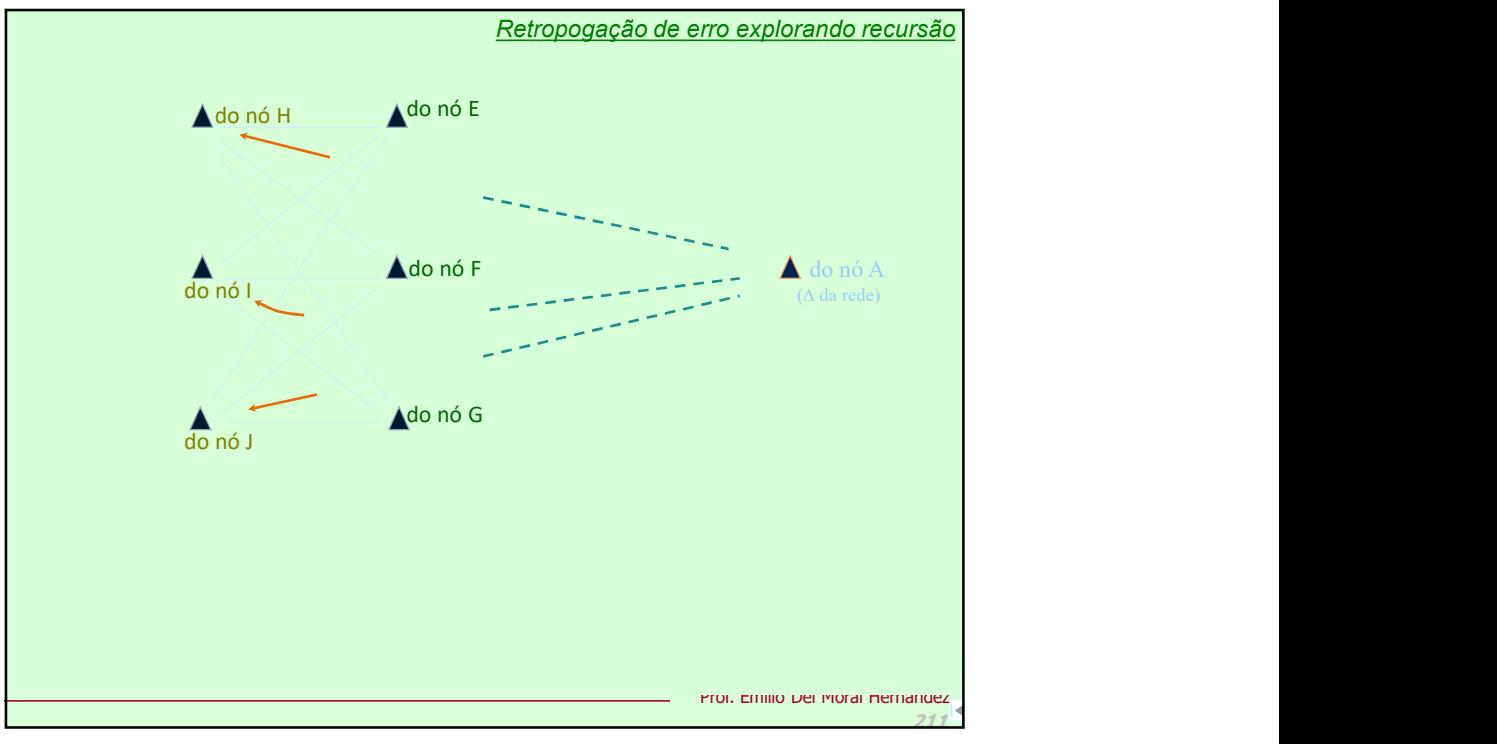

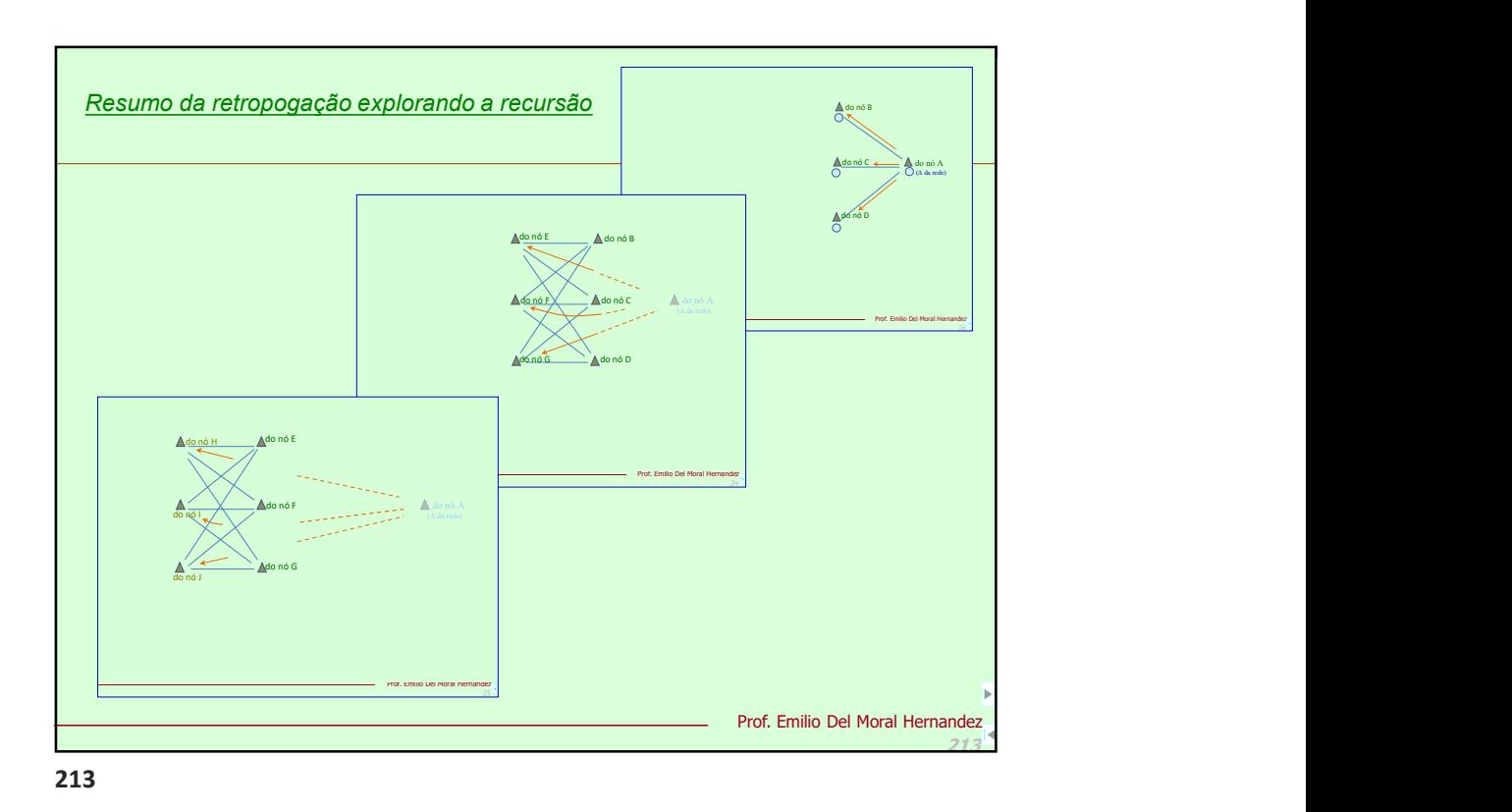

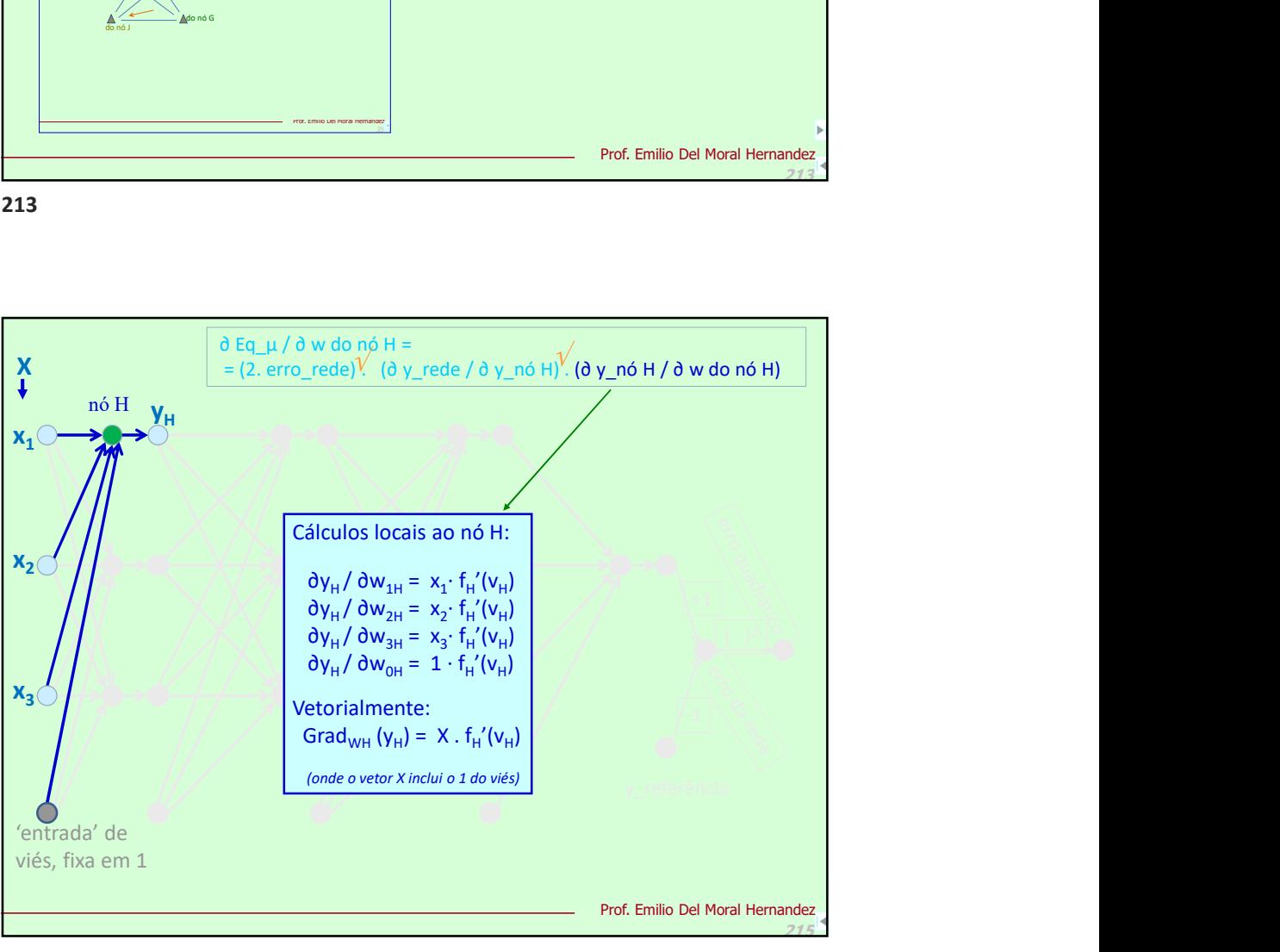

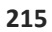

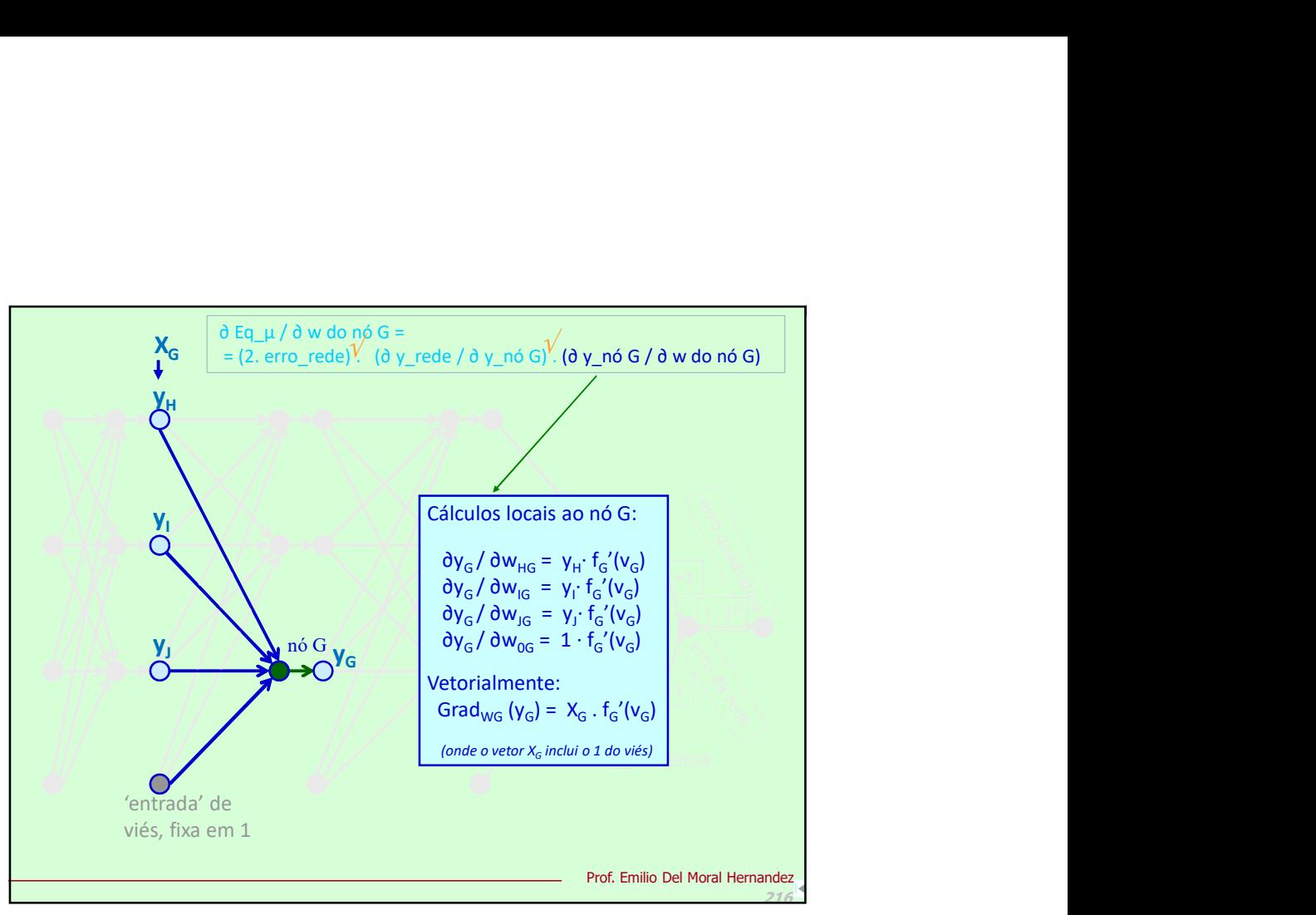